Algunas Herramientas de Apoyo al Análisis y Diseño de Software

Agustín J. González

ELO329: Diseño y programación orientados a objetos

#### Resumen

- Para desarrollar software hay varias herramientas de gran utilidad independientemente de la metodología usada en el desarrollo.
- **Veremos:** 
	- Descripción de casos de uso del sistema,
	- Tarjetas CRC (**C**lase, **R**esponsabilidad y **C**olaboradores,
	- Diagramas UML (Unified Modeling Language)

#### Casos de Uso del sistema

- Recordemos las principales actividades del desarrollo: Definición de requerimientos, análisis, diseño, implementación, pruebas, distribución.
- Se requiere de técnica para capturar información sobre cómo un sistema o negocio trabaja (o se comporta), o sobre cómo se desea que trabaje o comporte
- El estudio de casos de uso es una técnica que sirve tanto para definir requerimientos como de análisis. También es de utilidad durante las pruebas.
- Cada caso de uso se concentra en un escenario específico y describe la interacción entre un actor principal y el sistema.
- Caso de uso = Contexto + Secuencia de acciones
	- Acción = Interacción entre actor(es) y el sistema bajo desarrollo.

# Casos de Uso (cont.)

- Actores pueden ser usuarios, otros sistemas, hardware, todos fuera del sistema de software que estamos definiendo.
- Cada resultado (salida) tiene un valor para uno de los actores
- Se usa variaciones para situaciones excepcionales.
- Se construye en base a levantamiento inicial de requerimientos y en reuniones de análisis con usuarios.
- Un caso de uso debe ser simple, claro y conciso. No debe dar lugar a especificaciones ambiguas.

# Casos de Uso (cont.)

- Se pueden presentar gráficamente usando Diagramas UML de Casos de Uso.
- Son buenos para capturar requerimientos reflejados en comportamientos del sistema ante determinadas entradas (son los requerimientos funcionales).
- No son buenos para requerimientos no funcionales. Ej.: Plataforma, desempeño, seguridad, tiempo de respuesta.
- Cada caso de uso debe ser entendible para el cliente.

# Casos de Uso (cont.)

- Se pueden presentar gráficamente usando Diagramas UML de Casos de Uso.
- Son buenos para capturar requerimientos reflejados en comportamientos del sistema ante determinadas entradas (son los requerimientos funcionales).
- No son buenos para requerimientos no funcionales. Ej.: Plataforma, desempeño, seguridad, tiempo de respuesta.
- Cada caso de uso debe ser entendible para el cliente.

- Ésta es una de varias posibles.
- **Nombre**: Nombre del caso de uso, usar verbo y sustantivo, debe sintetizar el objetivo deseado. Ej. Cambiar nota
- **Propósito**: Resume brevemente qué se desea lograr con este caso de uso.
- **Actores**: Entes externos que participan en el caso de uso.
- **Pre-condiciones:** Pre-requisitos existentes (que se prevén) para el correcto funcionamiento de la funcionalidad especificada en el caso de uso.

- **Evento**: Situación que gatilla el inicio del caso de uso.
- **Pos-condiciones:** Situación que ocurre después de usar la funcionalidad especificada en el caso de uso
- **Tipo:** Manual o automático, Ej.: Un timer expira, es de tipo automático.

 **Curso Normal de Eventos** (o detalle): aquí se describe una secuencia numerada de pasos relatando el flujo básico o feliz del caso de uso. Se sugiere separar en dos columnas:

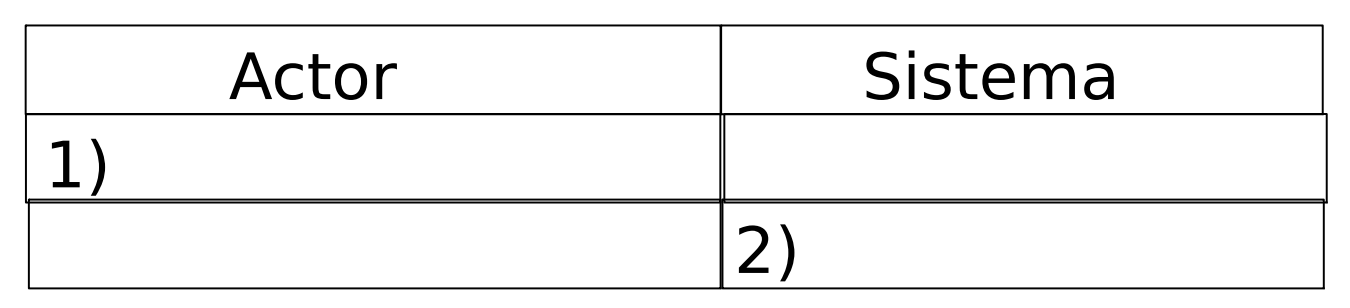

 **Curso Alternativo de eventos**: funcionalidad que se requiere en caso de error.

- **Requerimientos no funcionales**: Especificación narrativa de solicitudes no funcionales del usuario que especifican situaciones de rendimiento, volúmenes de información, seguridad, tiempos de respuesta, etc.
- **Autor:** Persona(s) responsable del análisis y redacción del caso de uso.

#### Ejemplo de caso de uso: Sistema de mensajes de voz en teléfono

- **Nombre: Dejar un mensaje**
- Propósito: El llamador desea dejar un mensaje en una casilla de voz.
- Actor: llamador
- Pre-condición: Existe la casilla buscada.
- Evento: El llamador llama a una casilla.
- Post-condición: El mensaje queda grabado en casilla.
- Tipo: manual

### Ejemplo de caso de uso: Sistema de mensajes de voz en teléfono.

Curso Normal de Eventos:

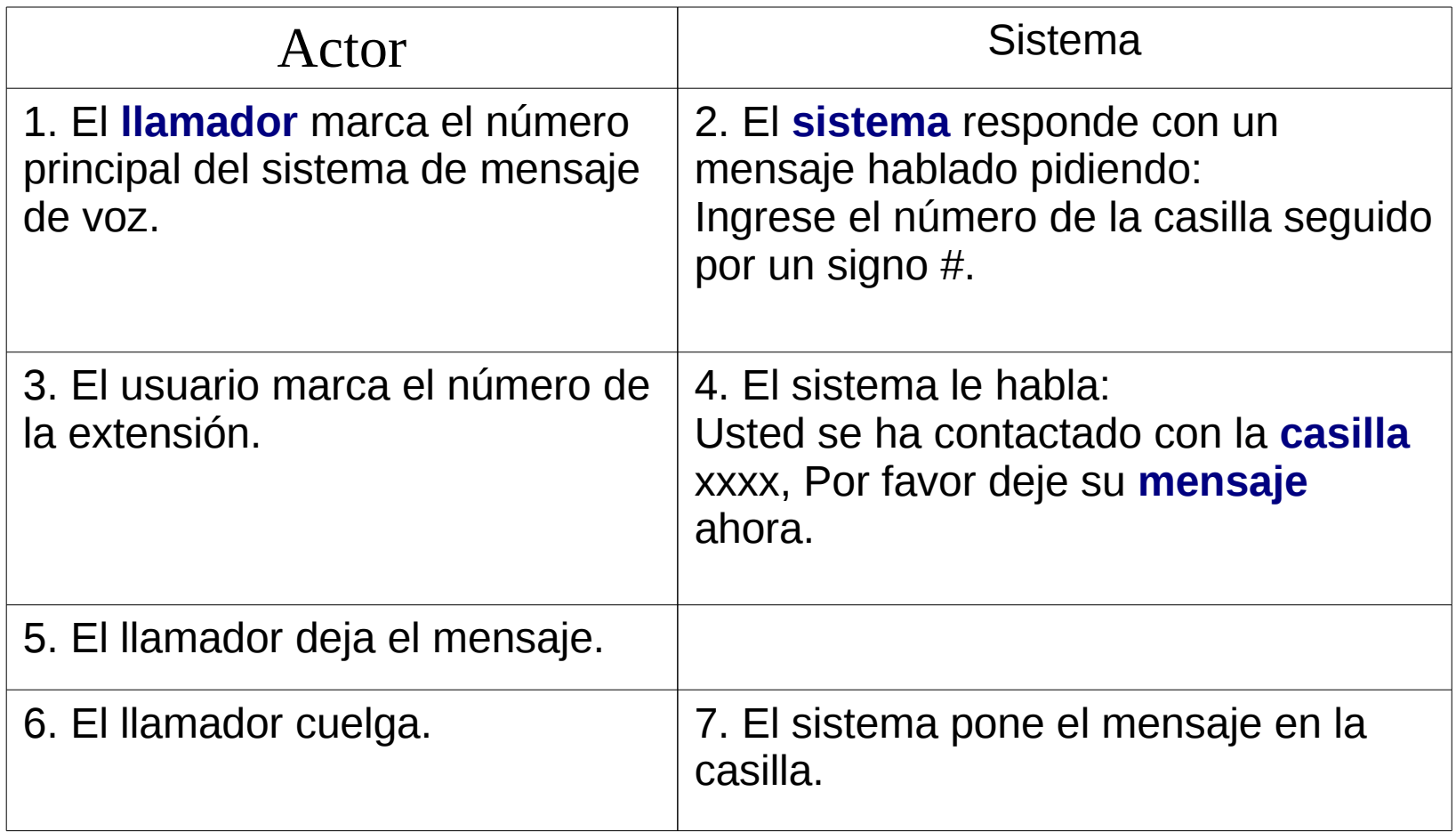

#### Ejemplo de caso de uso: Sistema de mensajes de voz en teléfono.

- Curso Alternativo de eventos
- **Es común especificar variantes de un caso de uso:**
- Variante 1:
	- 3A1. El usuario ingresa un número de extensión inválido.
	- 4A1. El sistema responde:
		- Usted ha marcado un número de casilla inválido.
	- 5A1: Continúa con paso 2.
- Variante 2
	- 5A2. El usuario cuelga en lugar de dejar un mensaje.
	- 7A2. El sistema descarta el mensaje vacío.

#### Tarjeta CRC: Class, Responsibilities, Collaborators

#### Tarjeta CRC: Class, Responsibilities, Collaborators.

- **Es una herramienta principalmente de diseño.**
- Creamos una tarjeta por cada clase (fijarse en sustantivos en casos se uso)
- El nombre de la clase va en la parte superior.
- Responsabilidades a la izquierda y
	- **1-3 responsabilidades (fijarse en verbos en casos** de uso)
- Colaboradores a la derecha.
	- Colaboradores de la clase, no de cada responsabilidad. 
	Sombre de clase

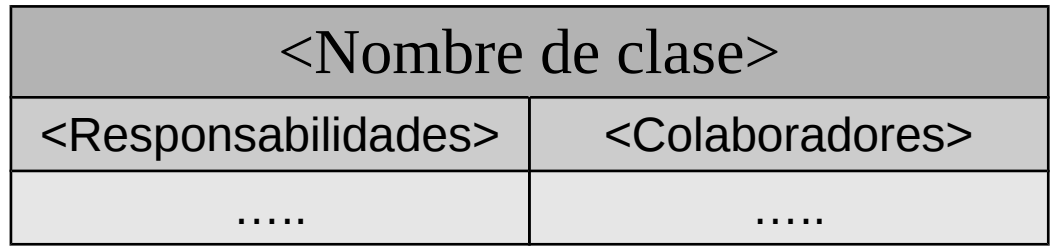

# Ejemplo tarjeta CRC:

- Típicamente los **sustantivos** de los casos de uso son una buena pista para encontrar candidatos a clases.
- Los **verbos** de los casos de uso son candidatos a responsabilidades (métodos).

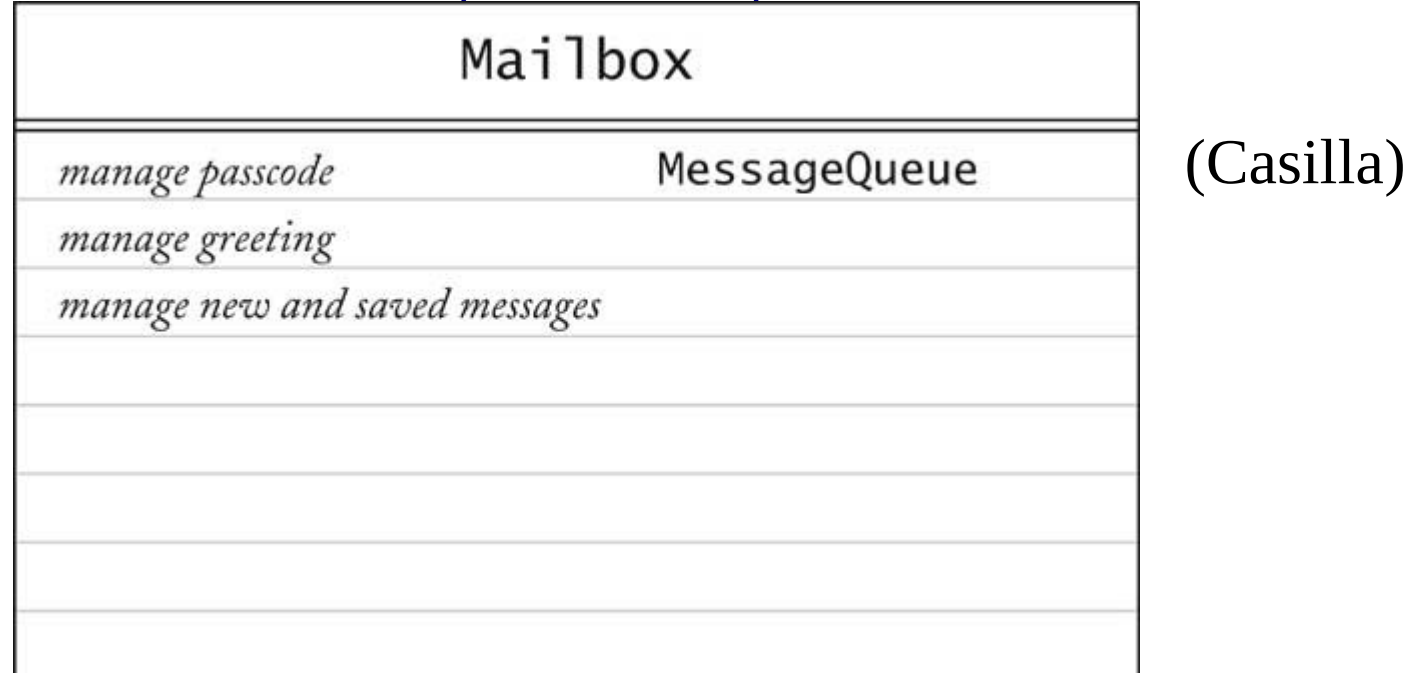

## Recorrido de Caso de Uso

- **El recorrido de los casos de uso permite identificar** otras clases.
- Caso de uso: Dejar un Mensaje
- **Llamador se conecta al sistema de mensajería.**
- **Llamador marca extensión.**
- **-** "Alguien" debe ubicar la casilla (Mailbox).
- Ni la casilla ni el mensaje pueden hacer esto.
- Surge una nueva clase: SistemaMensajeria (MailSystem).
- Responsabilidad: Administrar las casillas.

# CRC inicial para: SistemaMensajeria

- Usar los casos de uso para llenar las tarjetas CRC.
- Cambiar las tarjetas a gusto. Es común hacer cambios al considerar nuevos casos de uso.
- **Lo común: el primer diseño no es el perfecto.**

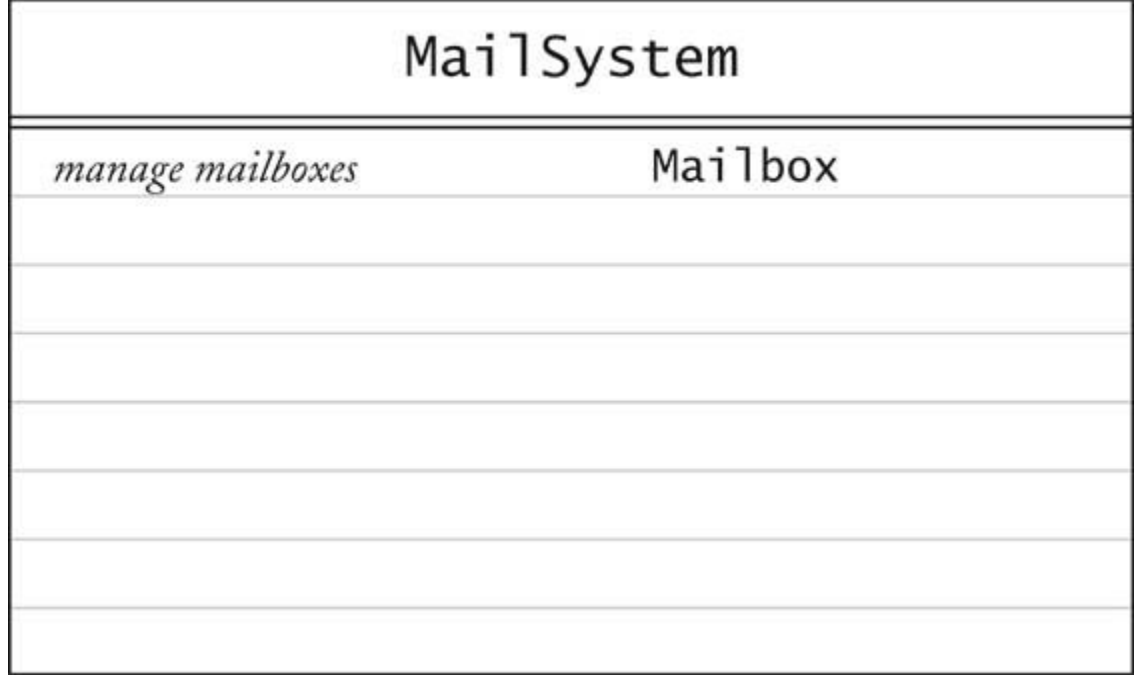

(SistemaMensajeria)

# **Diagramas UML**

- UML= Unified Modeling Language
- Hay varios tipos de diagramas.
- **Nosotros veremos sólo cuatro tipos:** 
	- Diagrama de Casos de Uso
	- Diagrama de Clases (ya conocen algo)
	- Diagrama de Secuencia (ídem)
	- Diagrama de Estados

# Tipos de Diagramas UML

#### Usaremos sólo 4

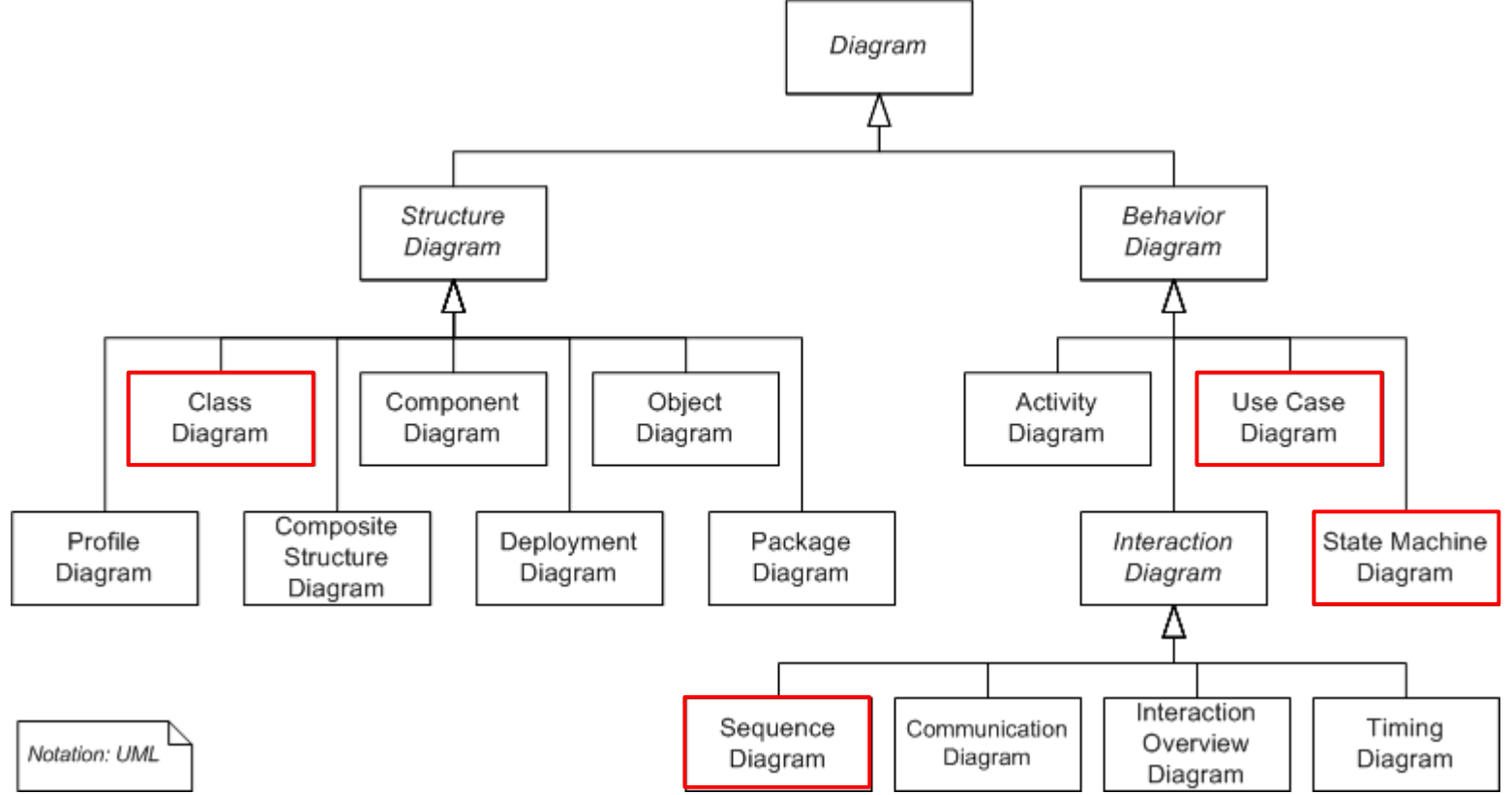

## Diagrama de Casos de Uso

■ Su objetivo es presentar gráficamente una funcionalidad provista por el sistema.

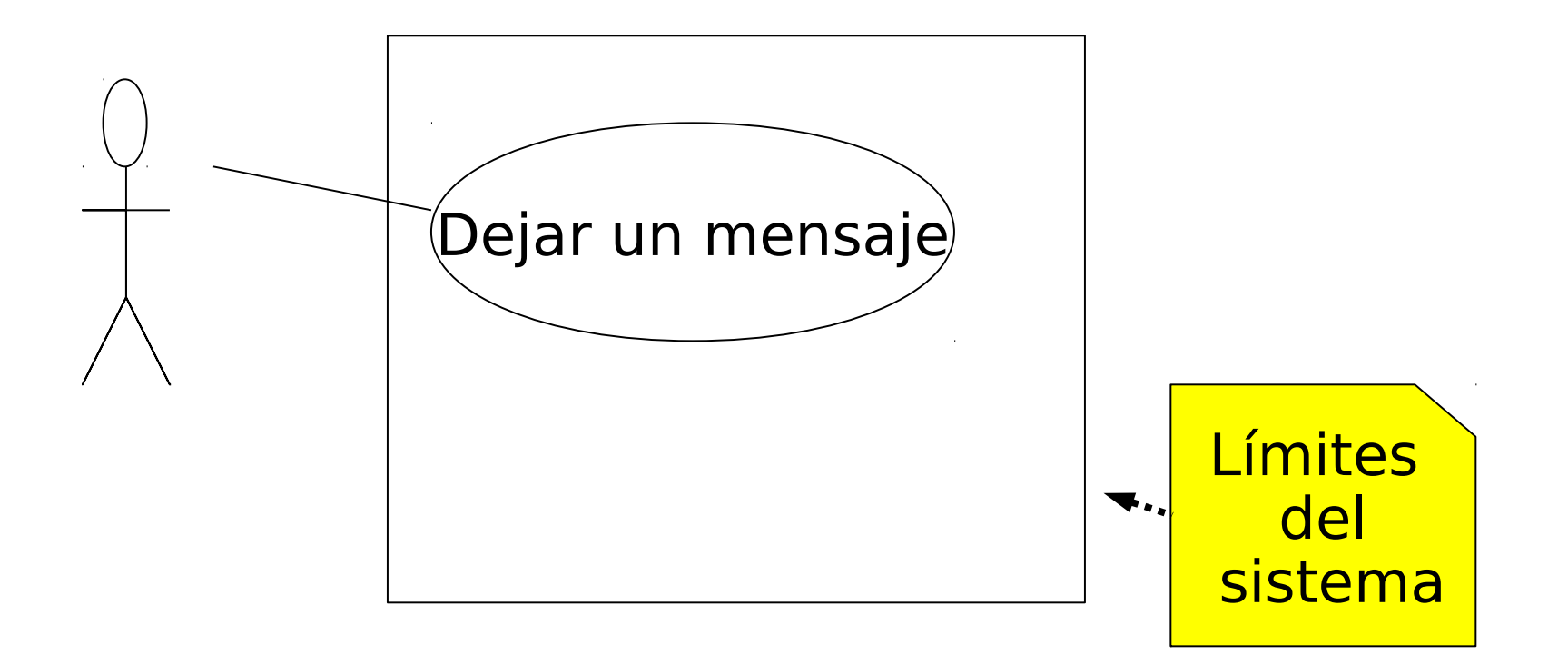

# Diagrama de Clases

Cada clase es representada por:

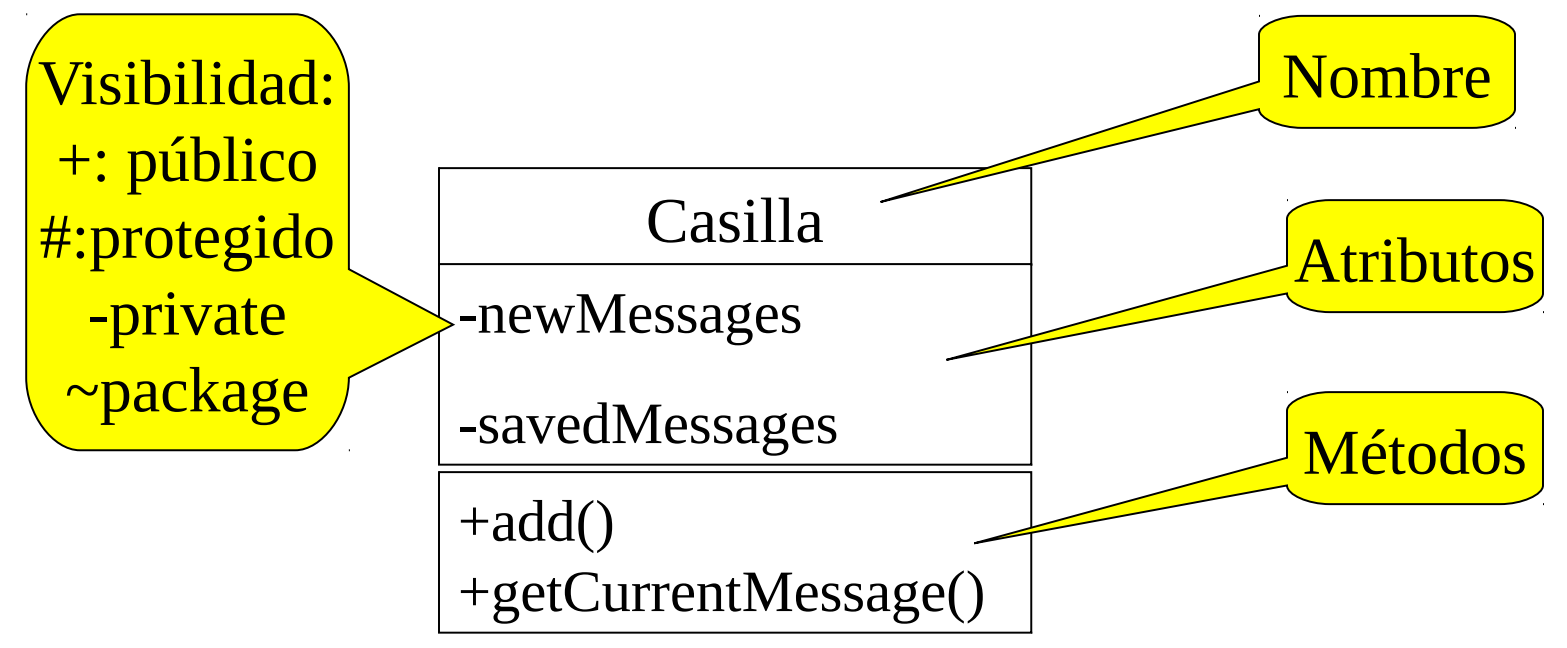

 La representación varía según la herramienta usada.

# Tipos de Relaciones entre clases

 **Asociación**: es la relación más general. Resenta una familia de relaciones, la asociación puede ser unidireccional o bidireccional. Puede tener roles, algunos la usan a cambio de agregación.

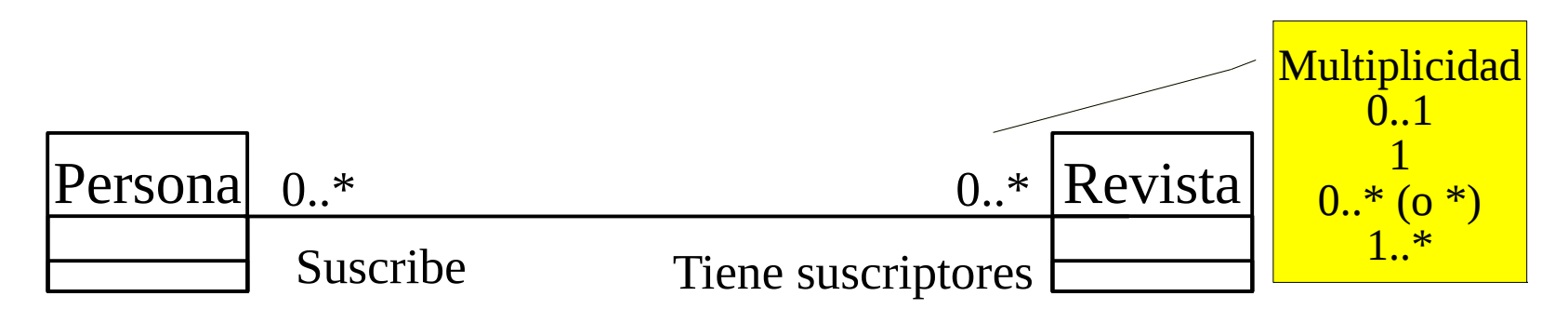

Para indicar direccionalidad se usan flechas

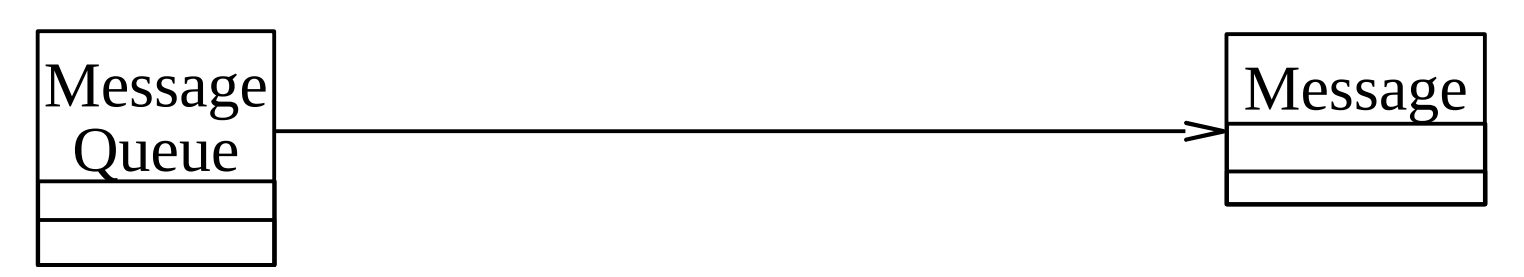

Por ejemplo un mensaje no sabe en qué cola de mensajes está.

# Tipos de Relaciones entre Clases (cont)

 **Agregación**: relación "tiene" o "contiene", la parte puede existir fuera del todo.

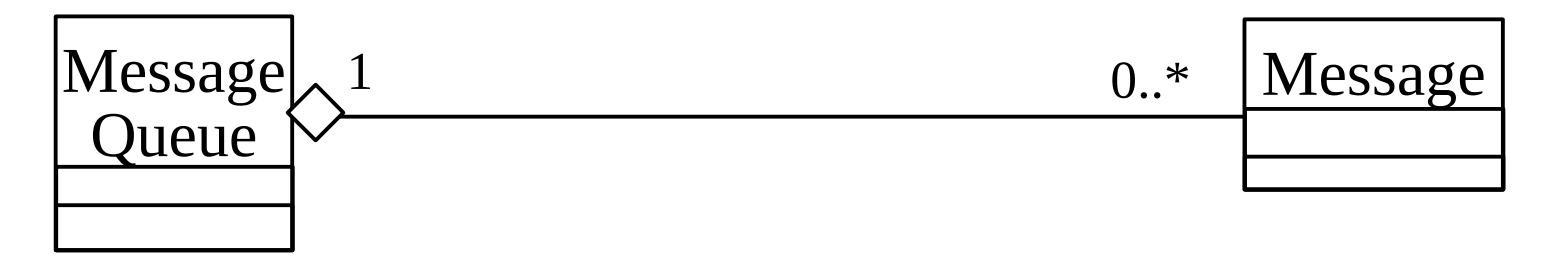

 **Composición**: Caso especial de agregación. Contenido no existe fuera de la clase. La parte (hijos) sólo existe en la medida que el todo (Familia) exista.

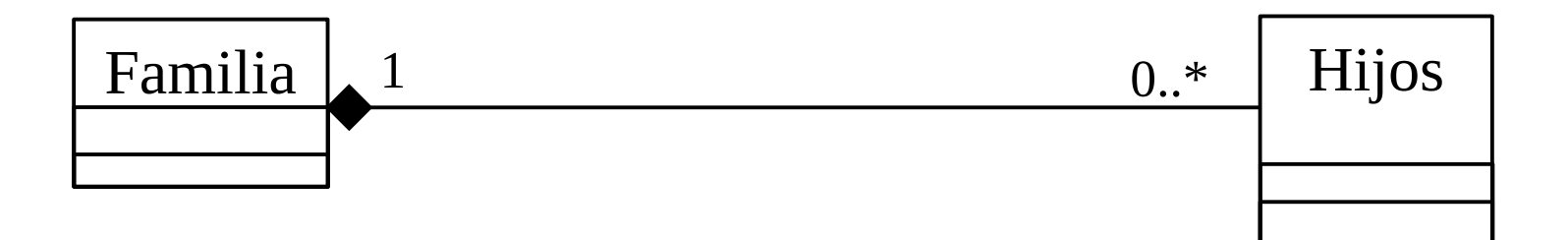

Diferencia entre Agregación y Composición

- La composición es más específica.
- **Por ejemplo:** 
	- Un comité tiene miembros. Es agregación porque los miembros existen por sí solos incluso fuera de ese comité o en otro comité.
	- Una Familia tiene hijos. Es composición porque los hijos por sí solos no tienen sentido, provienen de una pareja. Si carecemos de familias, no tendremos hijos.
	- ¿Qué relación habría entre equipo de fútbol y jugador?

# Tipos de Relaciones entre Clases (cont)

 **Herencia**: Cuando se cumple la relación es-un y además hay una relación de sub-tipo válida. Una clase extiende la otra.

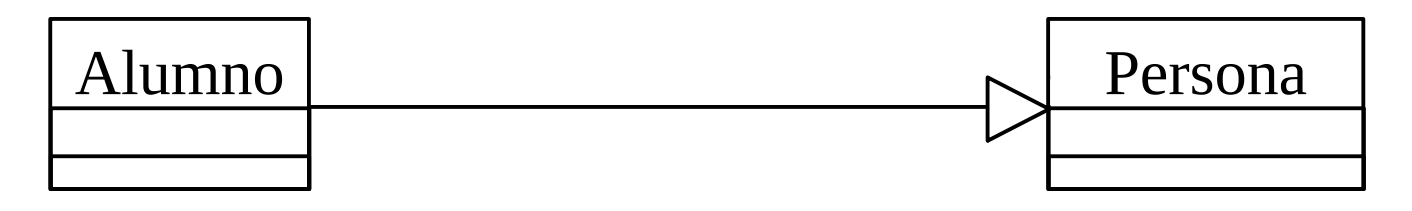

- **Interfaces**: Describe un conjunto de métodos.
- No hay estado ni implementación.

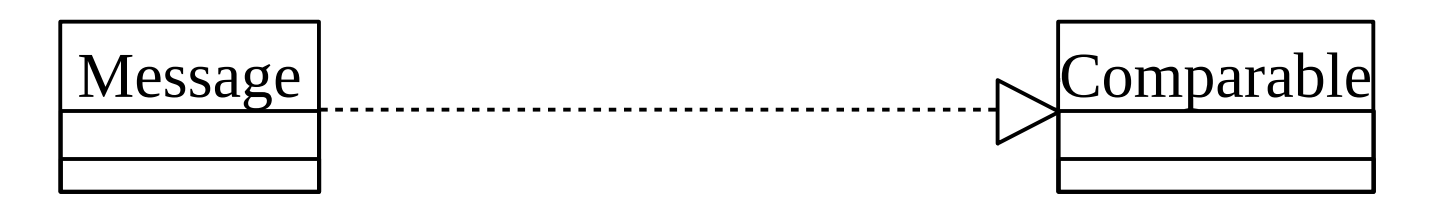

# Tipos de Relaciones entre clases (cont)

 **Dependencia**: Es la más débil de las asociaciones. Indica que una clase usa otra en algún momento. Existe dependencia si una clase aparece en un parámetro o variable local de un método de la otra.

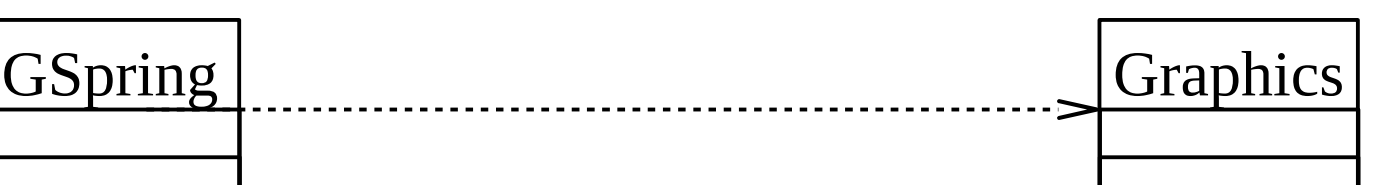

#### **Recomendaciones**

- Usar UML para informar, no para impresionar.
- No dibujar un único diagrama sobrecargado.
- Cada diagrama debe tener un propósito específico.
- Omitir detalles no esenciales.

#### Diagrama de clases para sistema de mensajería

 A esto se llega luego de analizar varios casos de uso y construir las tarjetas CRC para cada clase.

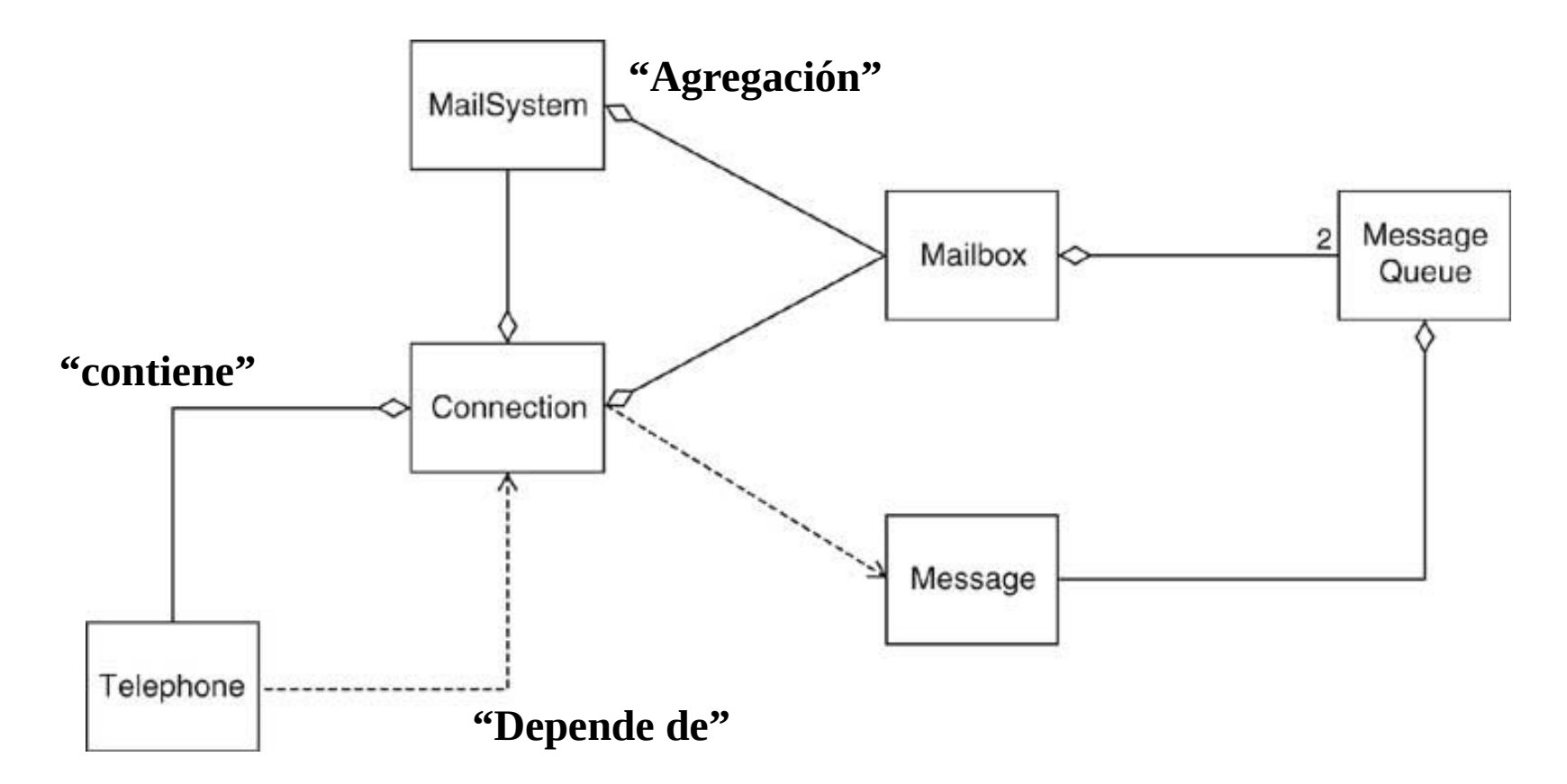

Elo329: Diseño y Programación Orientados a Objetos 28

# Diagrama de Secuencia

 Cada diagrama **muestra la dinámica** de un escenario.

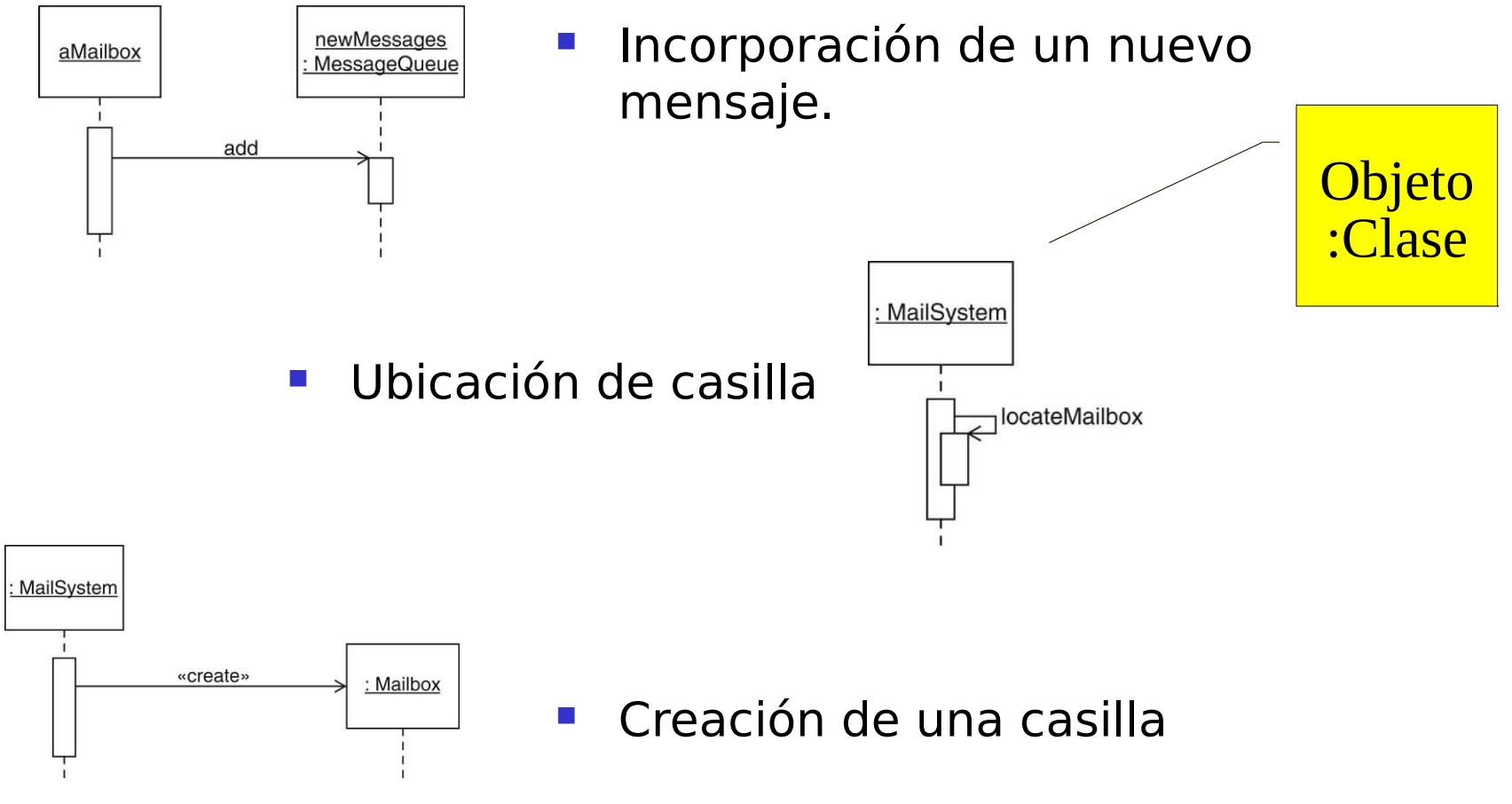

Elo329: Diseño y Programación Orientados a Objetos 29

#### Diagrama de secuencia para: "Dejar un Mensaje"

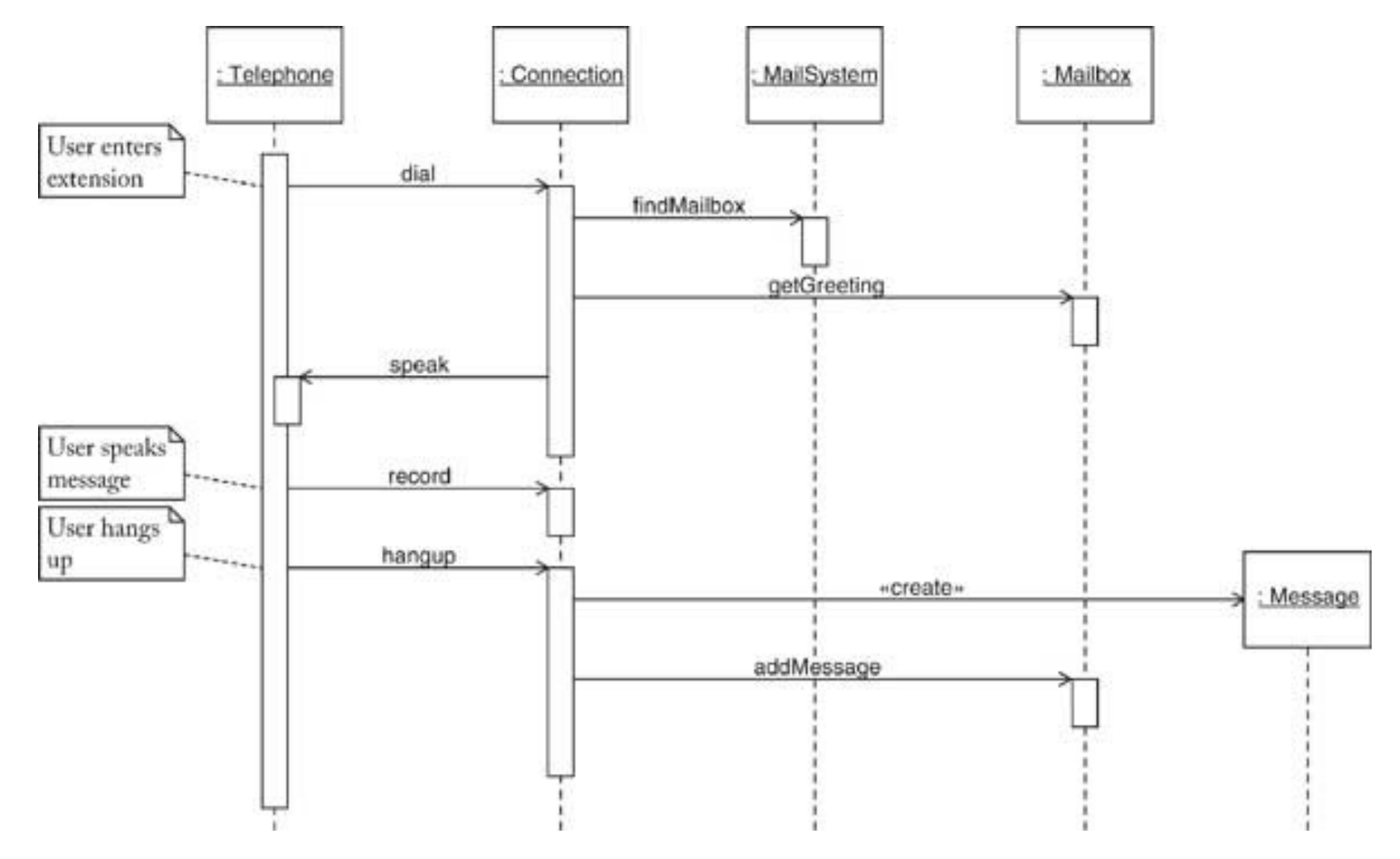

Elo329: Diseño y Programación Orientados a Objetos 30

# Diagrama de Estados

- Son utilizados en las clases cuyos objetos tiene estados de interés.
- Similares a los diagrama de estados que verán o vieron en "Sistemas Digitales".

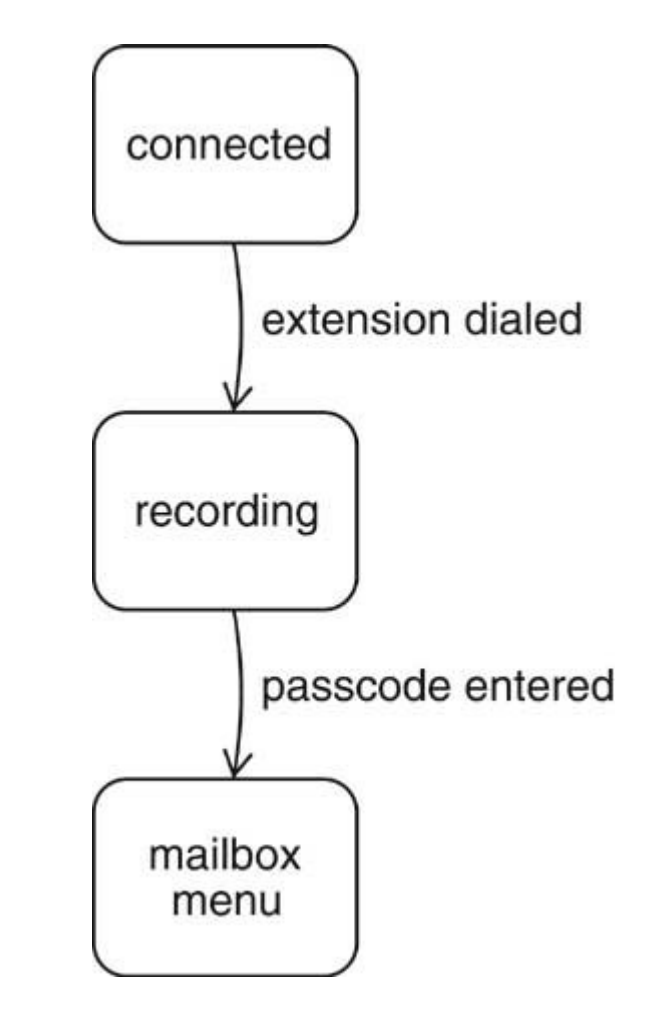

#### Diagrama de Estado para la conexión del dueño de la casilla

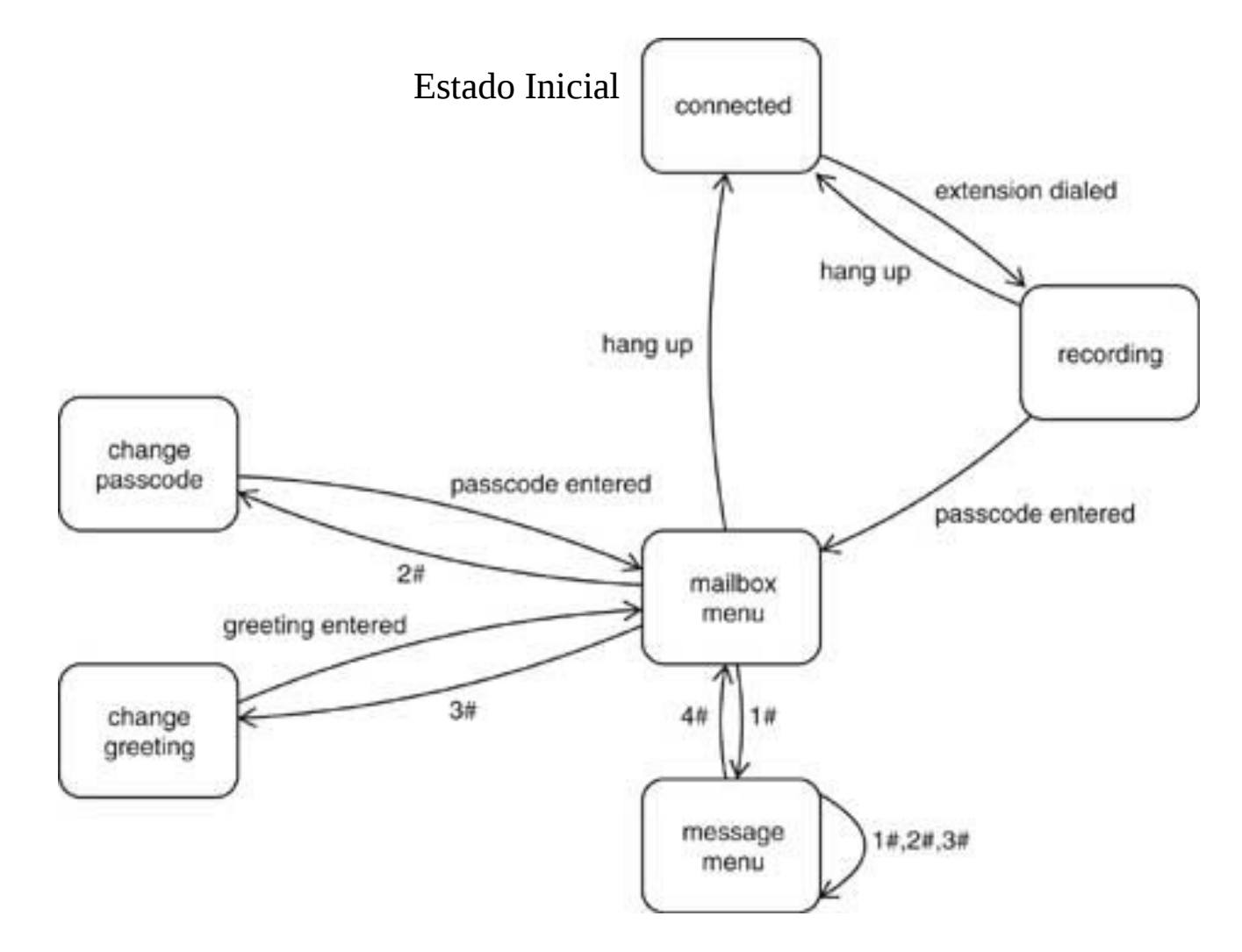

Elo329: Diseño y Programación Orientados a Objetos 32

#### Herramientas de software

- Varios IDE (Integrated Development Environment) incluyen facilidades para crear estos diagramas; por ejemplo:
- **Jgrasp** lo provee, en su versión estándar.
- **Eclipse** no lo provee directamente, pero se puede incluir agregando un plug-in para ese propósito
- **NetBeans** incluye un módulo que lo permite, para ello se debe bajar la versión completa e instalar lo necesario. Cuando las clases ya se tienen, se usa
	- Botón derecho en proyecto->reverse engineer
	- **Luego en Model: seleccionar las clases a diagramar**
	- Botón derecho en las clases->Create diagram from selected elements.
- También pueden revisar Umbrello.